# ChartLan Final Report

Yibo Zhu (yz2486) Xiuming Dou (xd2138) Xiao Xu (xx2165) Ziyue Chen (zc2239) Xiang Ma (xm2151)

December 18<sup>th</sup> 2012

# **Catalogue**

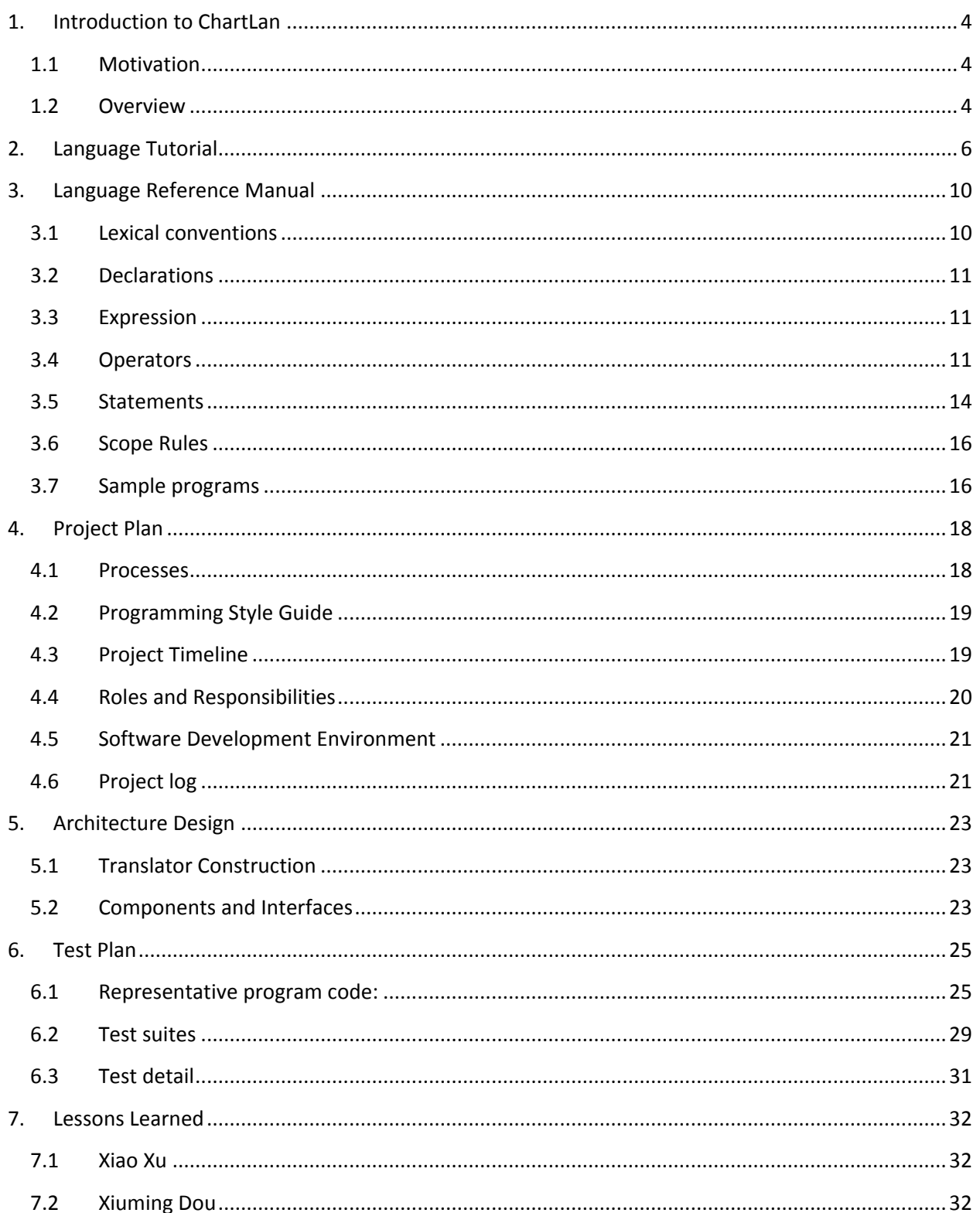

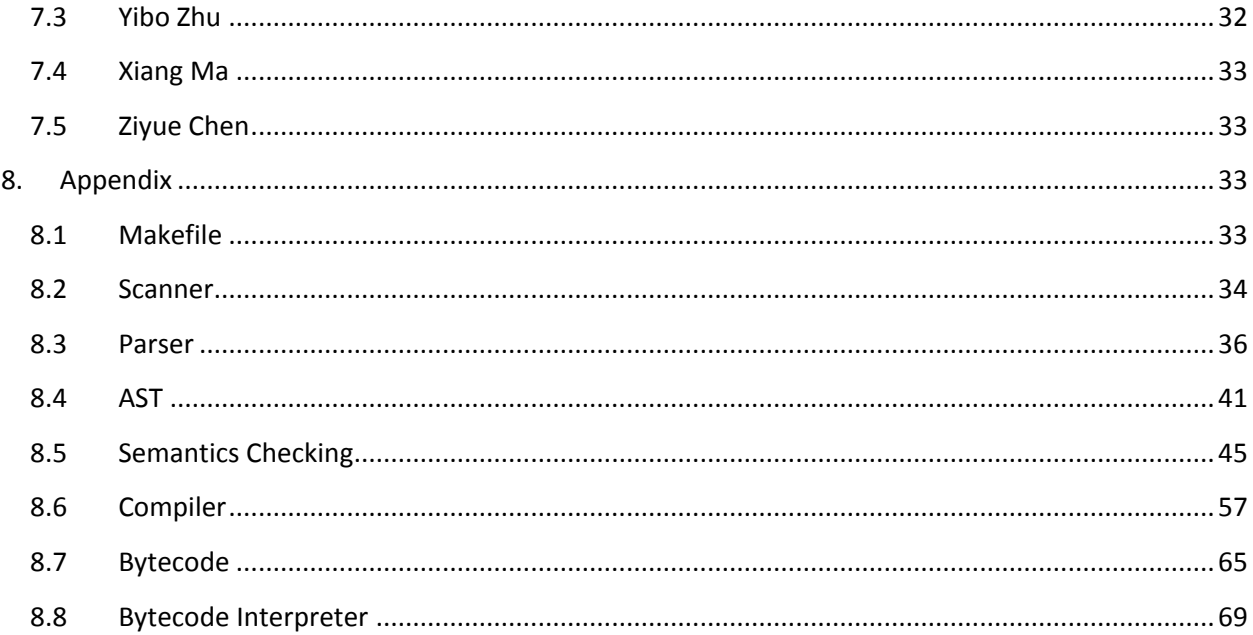

# <span id="page-3-0"></span>**1. Introduction to ChartLan**

### <span id="page-3-1"></span>**1.1 Motivation**

Today, we live in a society composed of large quantities of data. Therefore, data processing is extremely important in everyday life. However, in many programming languages, there are not many features designed for convenience of data processing. Hence, programmers may need a large block codes to deal with a single group of data. Our programming language, ChartLan, is proposed for easier manipulation of data. With the help of new data type and new defined operators, users can simplify the process of inserting, modifying and deleting data based on Cstyle syntax. In ChartLan, the new data type is somewhat like array in Java or C++, but it has its own unique definitions and characteristics.

### <span id="page-3-2"></span>**1.2 Overview**

ChartLan is an imperative language with a C-like structure and it is mainly designed to enhance the ability of dealing with groups of data. It incorporates constants, variables, expressions, blocks, conditionals (if…else…), loops (while) and built-in or user-defined functions. The new data type we add for data processing is Array, which is omitted in the syntax of micro-c language. With ChartLan, users can manage a group of related data by creating array, inserting the data into array, modifying data, deleting unwanted items and conducting operations between arrays. The function of indexing can also help users quickly pinpoint the data they need.

The structure of ChartLan strictly follows micro-c while it has its own style, semantics and syntax. In ChartLan, we add a process in the compiler so it can check errors and bugs which can't be easily captured by Scanner and Parser like data type, the logical order of data, etc.

So far, we finish ChartLan mainly by writing Scanner, Parser, AST, Semantics Checking Part, Compiler, Bytecode and Bytecode Interpreter. This will be further specified in the following sections.

The list of our program files:

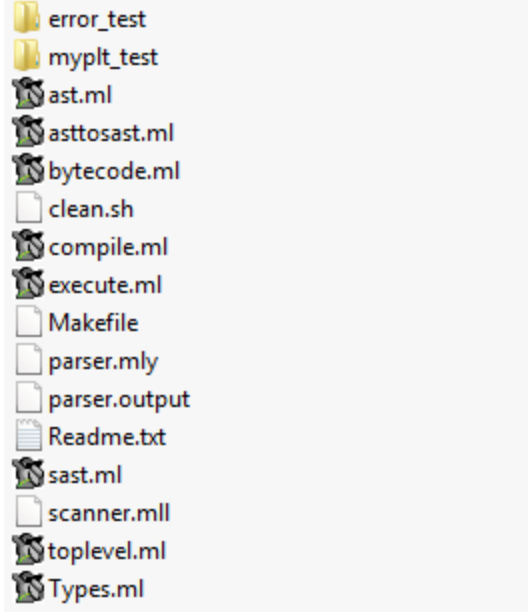

# <span id="page-5-0"></span>**2. Language Tutorial**

ChartLan was designed to manipulate array in a more convenient way. Each program can be writed in a plain text file. ChartLan is C-like language. The main difference is as follows:

When we define a function we should use the keyword, "def", to declare a function:

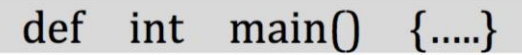

- The type and return type should int, string or array.
- There is no Boolean or Bool type in ChartLan. We use "1" or "0"standing for "true" or "false".
- The declaration should be placed in the front of a function, and the action of assign and other statement should be after the declaration. :

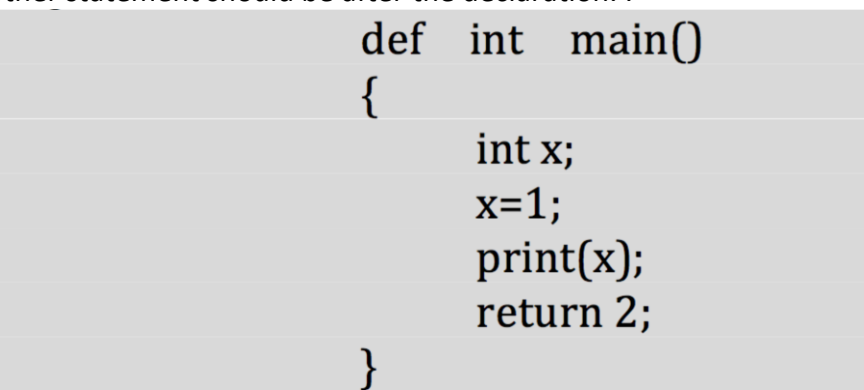

According to the type which you want to print, you should choose different print function.

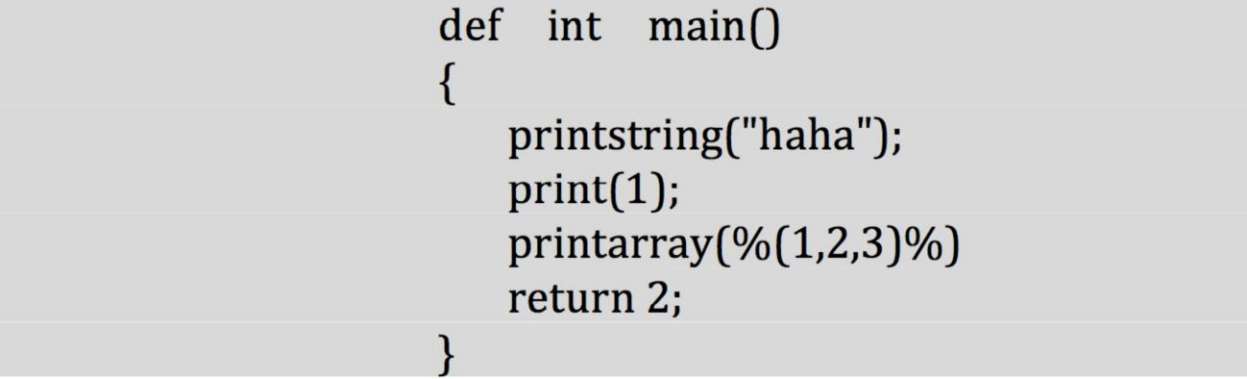

 The variable of string type should define the length of string during the declaration period. The double quotes take For example:

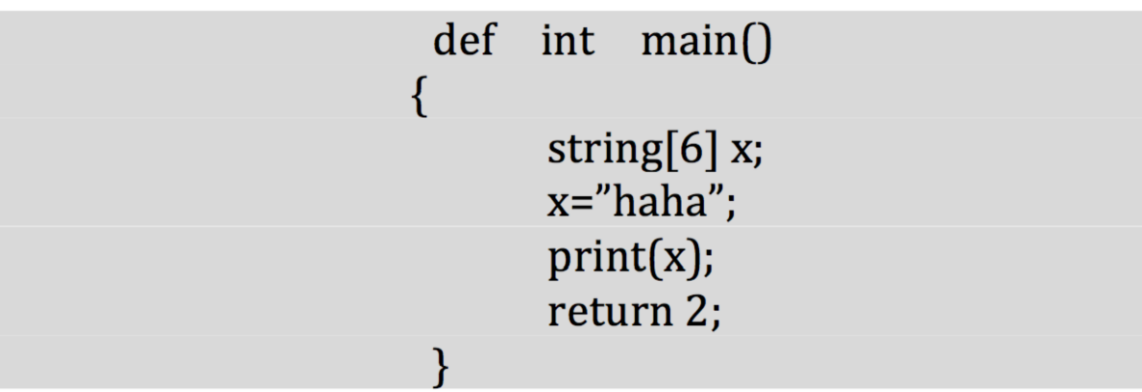

 The type of array in ChartLan must be int. One constant of a array should start from "%(" and end with ")%", for example:

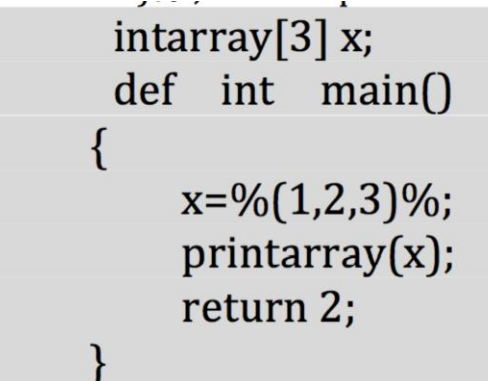

 We can manipulate the array in a more efficient and more convenient way. For example, we can use "+" to insert a value to the head or end of a array.

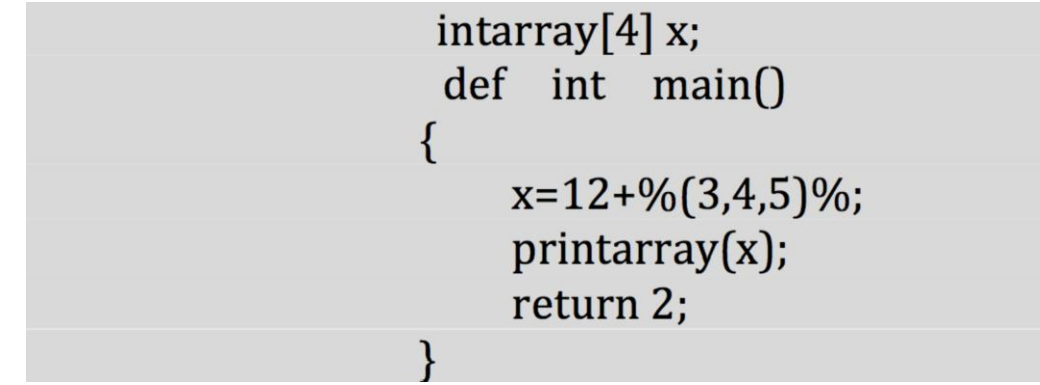

The above program will output %(12,3,4,5).

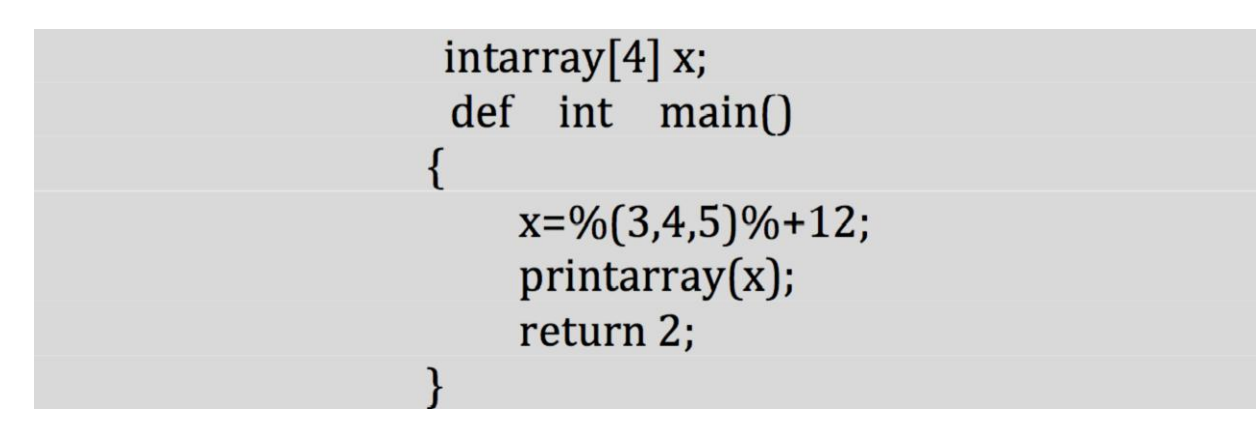

The above program will output %(3,4,5,12).

There is no "for loop" in ChartLan. We can only use "while" as loop function.

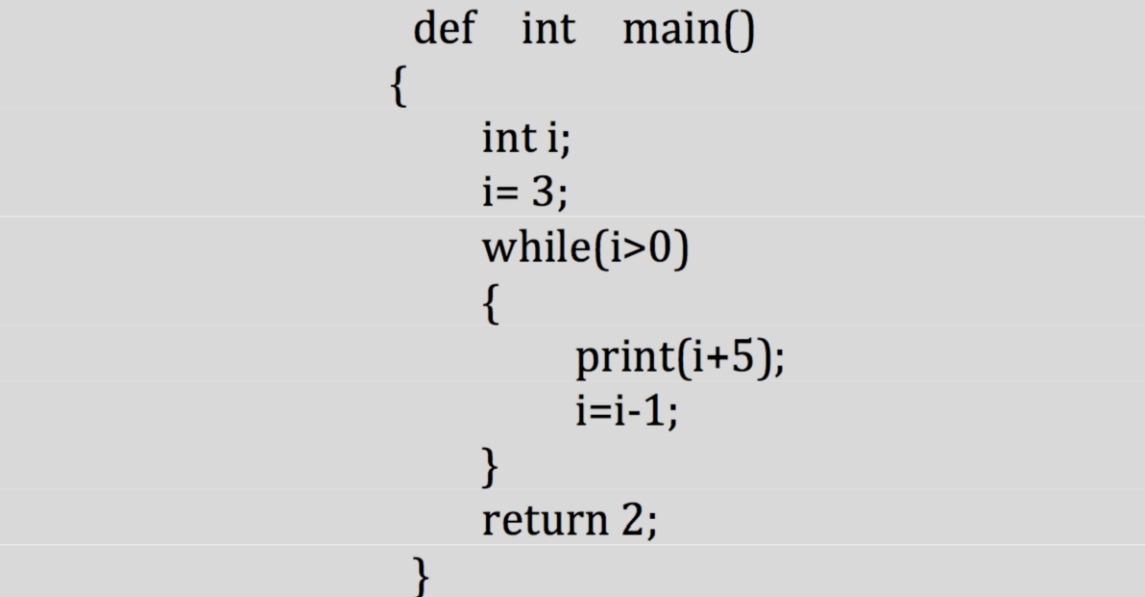

 We can compile the language by the following instruction(test.txt is the name of file of program):

```
./toplevel -c < test.txt
```
There is also some useful instruction:

make:

make

 $\triangleright$  Show the Ast result

./toplevel -a < test.txt

 $\triangleright$  Show the Ast to Sast result

### ./toplevel -s < test.txt

 $\triangleright$  Show the Bytecode result

### ./toplevel -b < test.txt

 $\triangleright$  If we want to recompile the compiler, we should use the clean instruction before make.

./clean.sh

# <span id="page-9-0"></span>**3. Language Reference Manual**

### <span id="page-9-1"></span>**3.1 Lexical conventions**

#### **(1)Comments**

The characters #~ introduce a comment, which terminates with the characters ~#.

#### **(2)Identifiers**

An identifier is a sequence of letters and digits; the first character must be alphabetic. Upper and lower case letters are considered different.

#### **(3)Keywords**

The following identifiers are reserved for use as keywords, and may not be used otherwise:

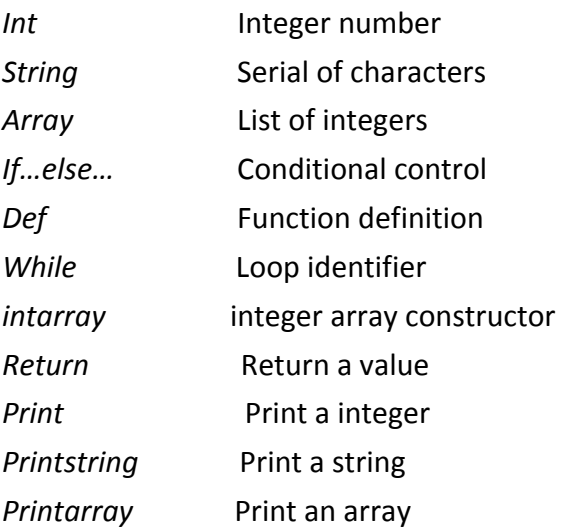

#### **(4)Constants**

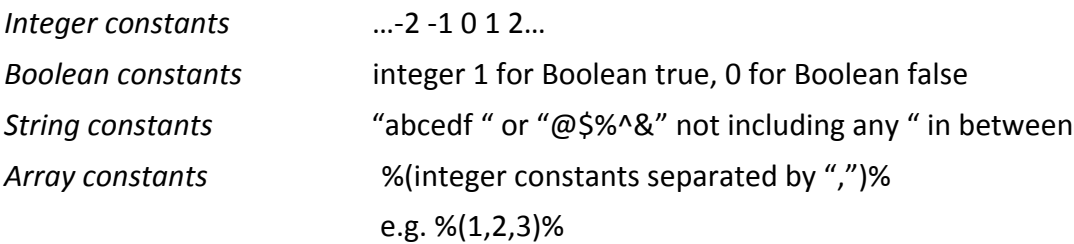

### <span id="page-10-0"></span>**3.2 Declarations**

General rule: Type-specifier identifier;

Where type-specifier can be int, string[numofchars including double quotes], intarray[length] Eg: int x; string[6] c; (later can be assigned to "haha") intarray[3] x;

### <span id="page-10-1"></span>**3.3 Expression**

- (1) Identifier : Its type is specified by its declaration.
- (2) Constants : A integer, string, array, index is an expression.
- (3) (expression): A parenthesized expression is a primary expression whose type and value are identical to those of the unadorned expression.
- (4) expression binary operator expression binary operators can be:  $+, -, *, /$ , &&, ||, .+, .-, .\*, ./
- (5) Identifier [expression]: The intuitive meaning is that of a subscript, the subscript expression is int.

## <span id="page-10-2"></span>**3.4 Operators**

#### **(1)Addition operators:**

The addition operator + and group left to right

#### *Expression* + *expression*

The binary '+' operator indicates addition.

Integer + integer gives integer addition value.

Intarray + integer inserts the integer at the end of array

Integer + Intarray inserts the integer at the head of array

#### **(2)Subtraction operator:**

The addition operator *-* and group left to right, and it is like the inverse operation of addition.

*Expression - expression*

The binary *-* operator indicates subtraction.

Integer - integer gives integer subtraction value.

#### **(3)Multiplication operator:**

The multiplication operators \* group left to right

#### *Expression* \* *expression*

The binary \* operator indicates multiplication.

Integer \* integer gives integer multiplication value.

Intarray1 \* intarray2 gives the concatenation of two arrays.

#### **(4)Division operator:**

The division operators / group left to right, the division is like the inverse operation of multiplication.

#### Expression/expression

The binary / operator indicates division.

The integer data type can perform division as commonly use, and divisor cannot be zero.

#### **(5)Arithmetic operator:**

- Intarray .+ integer
- Intarray .- integer
- Intarray .\*integer
- Intarray ./ integer

The arithmetic operators are used when users want to do the operation to the every element in array or table. E.g.: % $(2,3,1)$ %.+3= % $(5,6,4)$ %;  $% (2,3,4)$ %.-1 =% $(1,2,3)$ %;

#### **(6)Equality operator:**

*Expression* == *expression*

returns 1 (Boolean constants true) if the two expressions are identical and false otherwise.

*Expression* != *expression*

returns 0 (Boolean constants false) if the two expressions are identical and true otherwise.

#### *Expression1 >(>=) expression2*

 returns 1 (Boolean constants true) if expression1 is greater (not less than) expression2 and false otherwise.

#### *Expression <(<=) expression*

 returns 1 (Boolean constants true) if expression 1 is less (not greater than) expression2 and false otherwise.

#### **(7)Assignment operator:**

```
Identifier = expression.
```
Assigns an expression's value to the identifier.

#### **(8)Logical operator:**

#### *Expression && expression*

 returns 1 (Boolean constants true) if the two expressions are both true and false otherwise.

#### *Expression || expression*

returns 0 (Boolean constants true) if the one of the two expressions is true and false otherwise.

### <span id="page-13-0"></span>**3.5 Statements**

#### **(1)Expression statement:**

Most statements are expression statements, which have the form *expression*;

#### **(2)Compound statement:**

So that several statements can be used where one is expected, the compound statement is provided:

compound statement

{statement-list}

statement-list:

statement

statement statement-list

#### **(3)Conditional statement:**

The two forms of the conditional statement are

if (expression ) {statement}

if (expression ) {statement1} else {statement2}

In both cases the expression is evaluated and if it is nonzero, the statement1 is executed. In the second case, the statement2 is executed if the expression is 0.

#### **(4)While statement:**

The while statement has the form

while ( *expression* ) *statement*

The statement is executed repeatedly so long as the value of the expression remains nonzero.

The test takes place before each execution of the statement.

#### **(5)Return statement:**

A function returns to its caller by means of the return statement, which has one of the forms

return ;

return ( expression );

#### **(6)Function Statement:**

The function-statement is a compound statement which has declarations at the start.

functionstatement:

{ variable declarationlist statementlist }

*Def typespecifier functionname (typespecifer identifier1, typespecifer identifier2 … ) { function body}*

Where typespecifier indicates the return type of the function which could be either int, string, array.

Arguments consists of arguments of the function which are identifiers with their type specified in the front.

Def is the keyword that specifies a function definition.

Functionname is a combination of any letters or integers but the first must be a letter.

*Eg: Def int max(int a, int b){* #~*gives back the bigger one of the two integers~#*

```
If ( a > b) { 
        Return a;
}
Else{
```
*Return b; }* Some of built-in functions: Print(x): print a integer Printarray(x): print an integer array Printstring(x): print a string

### <span id="page-15-0"></span>**3.6 Scope Rules**

An identifier's lexical scope, which is essentially the region of a program during which the identifier can be used directly without drawing "undefined identifier" diagnostics. There are two kinds of identifiers in ChartLan's lexical scope.

Global variable is a variable that is accessible in every scope. That is to say, in our language, a global variable can be used anywhere in the program once it is defined.

Local variable is a variable that is given local scope. Such a variable is accessible only from the function or block in which it is declared.

### <span id="page-15-1"></span>**3.7 Sample programs**

(1)GCD function

```
#~GCD Test~#
def int gcd(int a, int b){ 
        while (a != b) {
                If (a > b) a = a-b;
                else b = b-a;
                }
        return a;
}
```

```
def int main(){ int x; x=gcd(5,10); print(x); return 2;}
```
(2) Dot operation function

#~Dot Test~#

def int main() {

intarray[3] x;

intarray[3] y;

intarray[3] z;

x=%(1,2,3)%;

y=x.+2;

z=y.\*2;

printarray(z);

return 1;

}

# <span id="page-17-0"></span>**4. Project Plan**

### <span id="page-17-1"></span>**4.1 Processes**

The ChartLan team is made up of 5 members and we held the first regular group meeting right after the class in which the professor released the project. Regularly, we met weekly on Friday morning at CS lounge. Yibo Zhu became the group leader after the first meeting.

In the planning period, on weekly meeting, everyone would give a short description of his or her workload of the week before. Usually, we might concentrate on several attracting points and kept a more detailed discussion. If no point was admired by all team members, brainstorm was also introduced to generate other novel concepts. Actually, Chartlan combines the thoughts of several proposals and was revised by every team member.

After we submitted the project proposal and got comments from the professor and TA, we continued to write specifications (a.k.a. LRM) and make more detailed design of our language. In this stage, we also met weekly and the topics usually followed language style, syntax and semantics. Meanwhile, as part of our team concluded all the points into LRM, other members initiated our programming assignment by writing the first version of scanner and parser.

We developed the scanner, parser and AST around Mid-term. In this period, we met in CLIC to do these coding assignments two or three times a week. At the beginning of November, our fixed weekly meeting paused for two weeks because of the Hurricane Sandy and Mid-term exams. These files were finished without syntax error before December. The works were relatively elementary and could be seen as the introduction to the translator of the Ocaml version.

Development was the core of the whole project. Due to the superiority of the number of team members, we separated our tasks into three parts: AST to SAST, Compiler and Bytecode interpreter. Each member was responsible for the comprehension of one part referring to the slides provided by the professor. We conducted our programming work directed by the team members in charge of that part and our team became more efficient due to this mode.

While the main structure was finally done, Chartlan was tested in different scenarios. Three members verified ChartLan with various test cases while the other two men began the conclusion of the whole-semester-long project and started the final report.

### <span id="page-18-0"></span>**4.2 Programming Style Guide**

As we make up a team, all the members comply with the following guides when we carry on team work:

(1)Each paper or electronic material must be submitted with the signature of the drafter, and the other members must view the material and make comments on it before it is finally approved. Double-check is needed for the final-version of all documents.

(2)For each block of reference code, team member should make comments on it for the convenience of other members, using formal comment format. Each modification of the source code should be saved as a new version, with the team-member name as part of the file name, like "filename-3rd version-member name.xx".

(3)We share files and blocks of code using Google Drive with a common account. We also use instant online-contact software to keep in touch with each other, or hold temporary meeting.

(4)Neat and Style coding is needed. As we write all codes using Ocaml, every block of code must keep consistent with the Ocaml style. We all use the same programming environment to guarantee the minimum of text-style conflicts with each other.

(5)Since ChartLan is based on micro-c syntax, we also make the style of ChartLan similar to that of micro-c for the convenience of the users. Also we leave our distinct grammars and make proper modifications from the degree of developing.

(6)We make a set of regulations for the naming of constants, variables and function names. Thus, every can easily take a better comprehension of that block of code.

### <span id="page-18-1"></span>**4.3 Project Timeline**

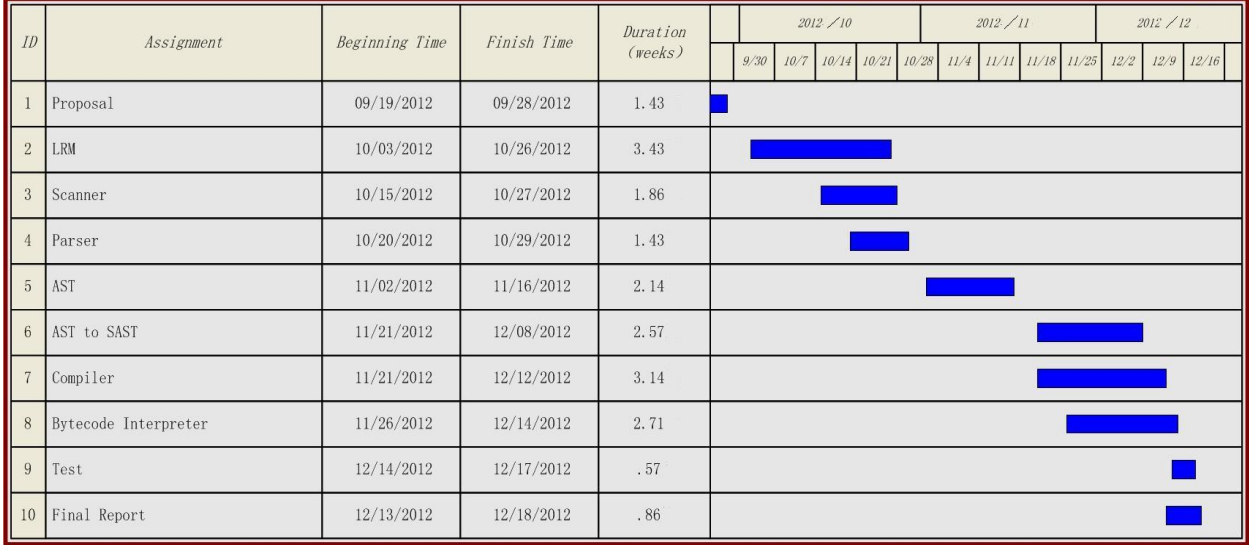

### <span id="page-19-0"></span>**4.4 Roles and Responsibilities**

- Yibo Zhu performs as the team leader, and really has done outstanding job from designing to programming.
- Proposal was drafted by Yibo Zhu, and was finally decided with everybody's view.
- LRM was open discussed in group meeting and was summarized, revised and finished by Ziyue Chen.
- Scanner, Parser, AST were completed together as group study cases.
- Semantics Checking (AST to SAST), SAST were preprocessed by Ziyue Chen and Yibo Zhu.
- Compiler was preprocessed by Xiang Ma and Xiao Xu.
- Yibo Zhu wrote the main part of Semantics Checking with the assist of Ziyue Chen, and also wrote Compiler with the assist of Xiang Ma.
- Xiuming Dou was fully responsible for the programming and debugging of Bytecode and Bytecode Interpreter.
- Debugging and Testing involved everyone, conducted by Yibo Zhu. (Xiuming individually responsible for Bytecode Interpreter)
- Arrangements of group meeting, preservation and updates of all kinds of files are done by Ziyue Chen.
- Project Log, Presentation materials and Final Report were kept and finished by Xiao Xu, assisted by Xiang Ma and Ziyue Chen, with everybody's comments.

### <span id="page-20-0"></span>**4.5 Software Development Environment**

ChartLan is built on a Window 7-compatible environment. We include a Makefile to ensure all files can be compiled automatically. The configuration and all the files related to the translator are written in Ocaml. So, ocamlc, ocamllex and ocamlyacc from OCaml were the main tools we used when we developed Chartlan. All members used Eclipse with an OCaml plugin as the only code editor to make the code style compatible and consistent. All codes were tested under 64 bit computer with Windows 7 environment.

### <span id="page-20-1"></span>**4.6 Project log**

The project log keeps all the main events of our project, as described in the following chart.

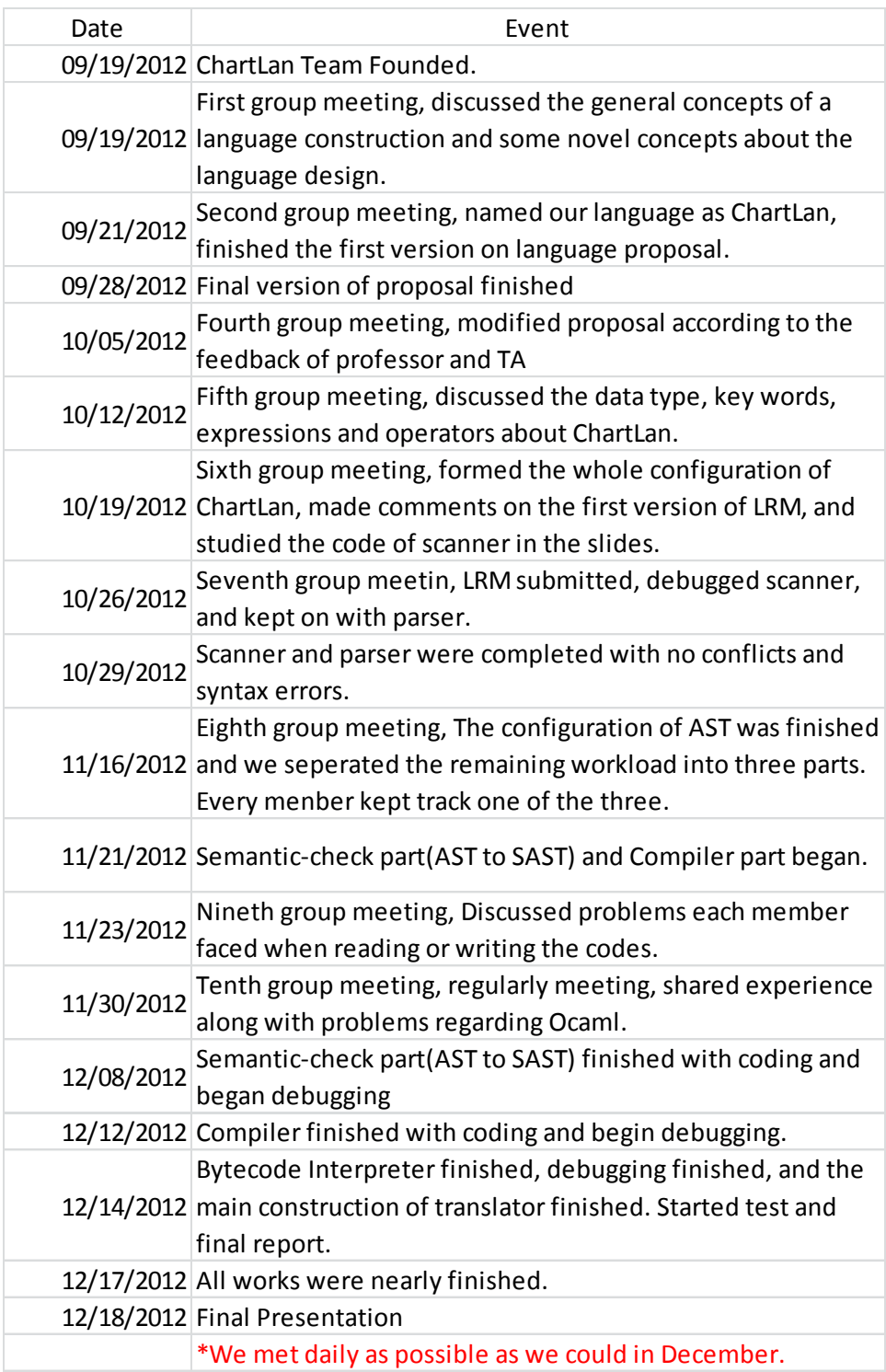

# <span id="page-22-0"></span>**5. Architecture Design**

### <span id="page-22-1"></span>**5.1 Translator Construction**

The following graph shows the construction of our translator:

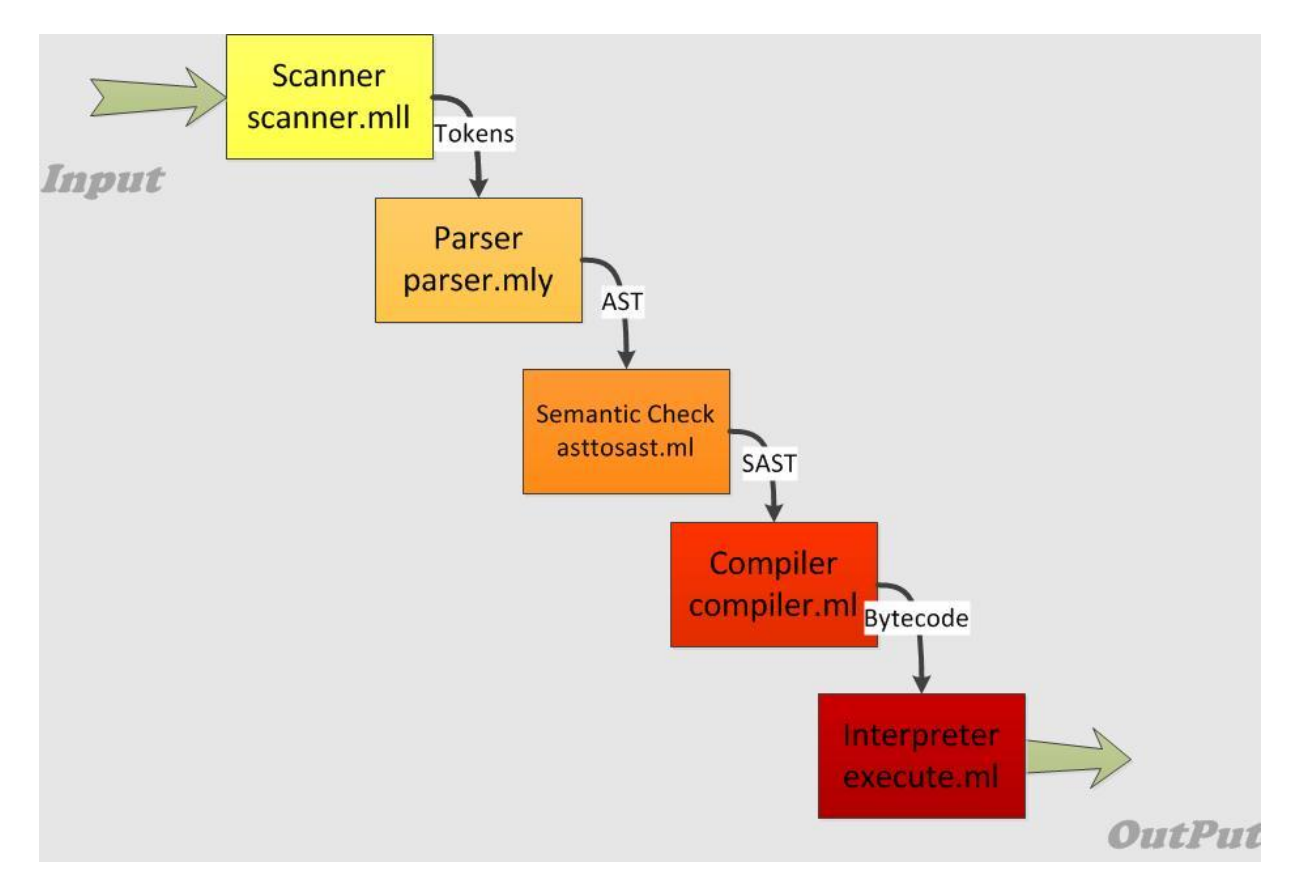

### <span id="page-22-2"></span>**5.2 Components and Interfaces**

- Scanner: The input is a sequence of ChartLan sentences (think these like you type a series of C commands). The scanner will grasp the meaningful parts of these sentences, conducts lexical analysis and give a stream of tokens. Whitespaces and comments will be removed in this process. The streams of tokens are the interface between scanner and parser.
- Parser: Parser accepts the list of tokens given by scanner and then parses these tokens and generates an abstract syntax tree (AST) with the format specified in the ast file we

have formerly written. The abstract syntax tree is the interface between parser and semantics checking part.

- Semantics Checking: This part accepts the abstract syntax tree passed by parser, and checks the type of the components in the AST. For example, it checks whether the function or variable has a declaration, whether the value of a variable has the same type as declaration, whether indexing can be performed. Finally it gives SAST and passes it to compiler.
- Compiler: Compiler accepts the SAST and generates a stack-based bytecode representation of code. The format and the commands of bytecode was previously setup by a Bytecode file and this list of bytecode commands will be passed to Bytecode Interpreter.
- Bytecode Interpreter: Bytecode Interpreter accepts the bytecode commands generated by the compiler, runs and executes them, then, it will output the results and gives back to the user.
- As was described in the previous section, Scanner, Parser and AST were completed together in October and November as group study cases. Semantics Checking was written by Yibo Zhu and Ziyue Chen. Compiler was written by Yibo Zhu, assisted by Xiang Ma and Xiao Xu. Xiuming Dou was responsible for Bytecode and Bytecode Interpreter.

# <span id="page-24-0"></span>**6. Test Plan**

### <span id="page-24-1"></span>**6.1 Representative program code:**

(1)GCD function

```
#~GCD Test~#
```

```
def int gcd(int a, int b){
```

```
while (a != b) {
        If (a > b) a = a-b;
        else b = b-a;
        }
return a;
```
}

def int main(){ int x;  $x = gcd(5,10)$ ; print(x); return 2;}

Ast output(./toplevel –a < gcd.txt):

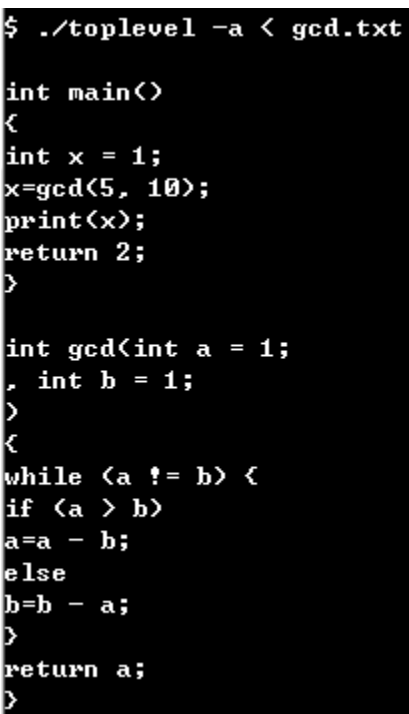

Sast output(./toplevel –s < gcd.txt):

```
$ .⁄toplevel −s < gcd.txt
Function: main = intFormals:
\mathtt{Locals} :
        Uariable: x = intFunction: gcd = intFormals:
        Variable: b = intVariable: a = intLocals:
Function: printarray = int
Formals:
        Variable: val = array
Locals:
Function: print = intFormals:
        Uariable: val = int
Locals:
Function: printstring = intFormals:
        Uariable: val = string
\mathbf{Locals} :
```
Target language program(./toplevel –b <gcd.txt):

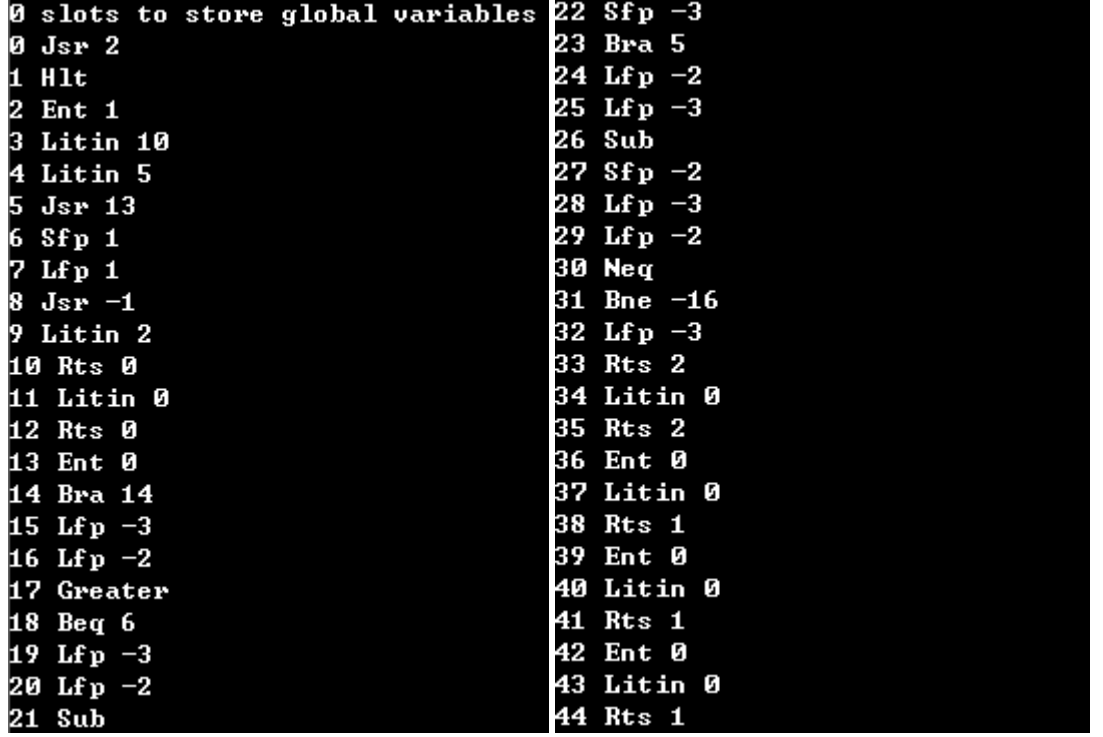

Program output(./toplevel –c <gcd.txt):

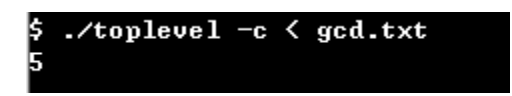

(2) Dot operation function

#~Dot Test~#

def int main() {

intarray[3] x;

intarray[3] y;

intarray[3] z;

x=%(1,2,3)%;

y=x.+2;

z=y.\*2;

printarray(z);

return 1;

```
}
```
Ast output(./toplevel –a< functiondot.txt)

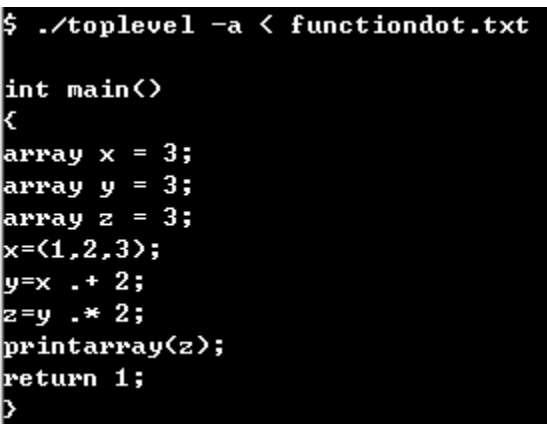

Sast output(./toplevel –s< functiondot.txt)

```
\frac{1}{2}./toplevel -s < functiondot.txt
Function: main = int
Formals:
\bf{Locals:}Variable: z = arrayVariable: y = array
        Variable: x = arrayFunction: printarray = int
Formals:
        Uariable: val = array
Locals:
Function: print = intFormals:
        Uariable: val = int
Locals:
Function: printstring = intFormals:
        Uariable: val = string
Locals:
```
Target language program (./toplevel –b< functiondot.txt):

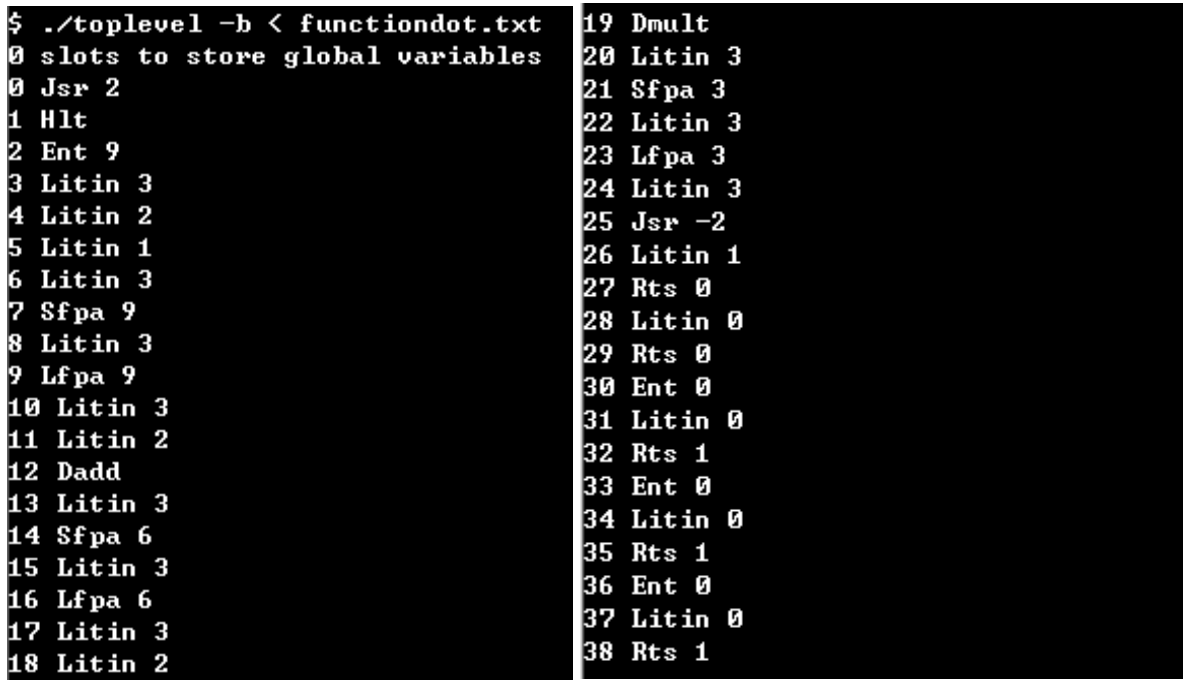

Program output(./toplevel –c < functiondot.txt):

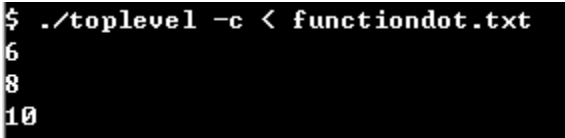

### <span id="page-28-0"></span>**6.2 Test suites**

Our tests are broken up into two main groups: functionality tests and semantic tests. Functionality tests (located in the /myplt\_test folder) are used to test the functionality of our code. Each of these tests should pass. Semantic tests are used to ensure that code that does not pass the semantics required by the LRM do not get through to the compilation stage. All these tests should fail and print out the corresponding error message(located in the /error\_test).

#### Functionality tests:

- functiongcd.txt functionmax.txt testAnd.txt
- testArray.txt
- testArrayPlusBack.txt
- testArrayPlusfront.txt
- testdotadd.txt
- testdotdiv.txt
- testdotmult.txt
- testdotsub.txt
- testFunctionCall.txt
- testGlobalInt.txt
- testGlobalIntArray.txt
- testGlobalIntArrayTransverse1.txt
- testGlobalIntArrayTransverse2.txt
- testGlobalString.txt
- testIf0.txt
- testIf1.txt
- testIndex.txt
- testOr.txt
- testPrint.txt
- testPrintArray.txt
- testPrintInt.txt
- testPrintString.txt
- testString.txt
- testWhile.txt

Semantic tests:

- assign\_type\_error.txt cannot\_perform\_index.txt function\_not\_define.txt index\_must\_be\_integer.txt invaild\_num\_arguments.txt invalid\_return\_type.txt ack\_of\_main.txt must\_return\_something.txt operand\_type\_error.txt
- redeclaration\_function.txt
- redeclaration\_variable.txt
- variable\_not\_define.txt

### <span id="page-30-0"></span>**6.3 Test detail**

We choose our functionality tests based on complier which includes all the functionalities our language should support; we choose our semantic tests based on asttosast.ml which performs intensive type checking.

We use shell script to automate our tests.

Our test cases were written by all members, separating by parts. They covered primitive type operations, statement control flow, array operations, and expressions. The test cases are as simple and independent as possible, so that we can identify where the problem is.

# <span id="page-31-0"></span>**7. Lessons Learned**

### <span id="page-31-1"></span>**7.1 Xiao Xu**

I feel lucky to pick this hard but always meaningful and cheerful class this semester. For the first time, I experienced a huge project all along the semester and I followed the project from the birth of it until it was finally done, rather than concentrate on some parts of it.

OCaml is a powerful language. I learn a lot about OCaml, about how a programming language is generated through the project. Here, I must feel exceedingly thankful to my teammates. We really make up an extraordinary team and have a great job. I enjoy the time we worked together, helped and trust each other.

### <span id="page-31-2"></span>**7.2 Xiuming Dou**

I learned a lot from the project. Listening carefully in class helped us understand how to do the project quickly. The examples in slides give us a good start. Good understanding of Ocaml will speed up the project. And I think doing homework 2 is effective way to understand Ocaml.

We communicated a lot in the meeting, this brain storm not only help everyone to understand the project thoroughly, but also boost some good ideas to solve problems. The work division to each member accelerates the project efficiently.

### <span id="page-31-3"></span>**7.3 Yibo Zhu**

We would be able to implement much more functionalities if we start earlier. Well, to start early is itself challenging. Since our understanding of the project is shallow and unknowns are lot. If I am to take this course again, I would look ahead of the lectures and try the most difficult parts (semantic checking/compiler) as soon as possible.

Another thing is that designing a suitable language for the project is crucial. It largely determines how much work you might do: static typed, scoped … stuffs are generally easier then dynamic stuffs; Strongly typed requires intensive type checking …

### <span id="page-32-0"></span>**7.4 Xiang Ma**

Through the course of this project, there are several things that I learned. First, I have an insight understanding of how scanner and parser work together to build the Ast tree. Second, I learned how to type checking to generate Sast tree from Ast. Third, I know how compile and interpreter implement. Forth, the skill of programming in ocaml has been improved largely. I have a deep understanding of recursive.

To sum up, by the project, I know how a program is solved by compiler. I think it is very useful for me in the future.

### <span id="page-32-1"></span>**7.5 Ziyue Chen**

It is my first time to design a language and write a complier for that. And Ocaml is a new language for me. Although, it is hard, I find it very interesting and powerful. I learn that I should practice more with Ocaml before I start to write our code. During the project, I gradually learned how the whole complier works and start to write Ast and semantic check for our language with my teammate. I think semantic check, complier and bytecode interpreter are most challenging part. Overall, I feel great to finish this project with my teammates.

# <span id="page-32-2"></span>**8. Appendix**

### <span id="page-32-3"></span>**8.1 Makefile**

(\*Written by Yibo Zhu\*)

OBJS = Types.cmo ast.cmo sast.cmo asttosast.cmo parser.cmo scanner.cmo bytecode.cmo compile.cmo execute.cmo toplevel.cmo

TARFILES = scanner.mll parser.mly  $\setminus$ 

ast.ml bytecode.ml compile.ml execute.ml toplevel.ml

toplevel : \$(OBJS)

```
ocamlc -g -o toplevel $(OBJS)
```
scanner.ml : scanner.mll

ocamllex scanner.mll

parser.ml: parser.mli

ocamlc -c parser.mli

parser.mli: parser.mly

ocamlyacc -v parser.mly

%.cmo : %.ml

ocamlc -g -c \$<

%.cmi : %.mli

ocamlc -g -c \$<

toplevel.tar.gz : \$(TARFILES)

cd .. && tar czf toplevel.tar.gz \$(TARFILES:%=toplevel/%)

### <span id="page-33-0"></span>**8.2 Scanner**

(\*Written by team as group study case\*)

{ open Parser }

let letter =['a'-'z' 'A'-'Z']

let digit = ['0'-'9']

rule token = parse

[' ' '\t' '\r' '\n'] {token lexbuf}

 $\vert$  '=' {ASSIGN}

| '+' { PLUS }

| '-' { MINUS}

| '\"'[^'\"']\*'\"' as lxm { STRING(lxm) }

- | '%' { PERCENT}
- | ',' { COMMA}
- | ';' { SEMI}
- | '}' { RBRACE}
- | '{' { LBRACE}
- | ']' { RBRACKET}
- | '[' { LBRACKET}
- | ')' { RPAREN }
- | '(' { LPAREN }
- | "<=" { LEQ }
- | ">=" { GEQ }
- | "<" { LT }
- $|$  ">" { GT }
- | "!=" { NEQ }
- $|$  "==" {EQ}
- | "||" { OR}
- | "&&" { AND }
- | "./" { DDIV}
- | ".\*" { DMULT}
- | ".-" { DSUB}
- | ".+" { DADD}
- | '/' { DIVIDE}
- | '\*' { TIMES}

| "if" { IF}

| "while" { WHILE}

| "else" { ELSE}

| "int" { INT }

| "Creatarray"{CREATEARRAY}

| "string" {STR}

| "intarray" {INTARRAY}

(\*| "strarray" {STRARRAY} \*)

| "def" {DEF}

| "return" {RETURN}

| letter(letter|digit|'\_')\* as id {ID(id)}

| digit+ as lit {INTEGER(int\_of\_string lit)}

| "#~" {comment lexbuf}

| eof {EOF}

| \_ as invaildchar {raise (Failure("illegal character "^ Char.escaped invaildchar))}

and comment =

parse "~#" {token lexbuf}

|\_ {comment lexbuf}

### <span id="page-35-0"></span>**8.3 Parser**

(\*Written by team as group study case\*)

%{ open Ast%}

%{ open Types%}
%token ASSIGN LPAREN RPAREN LBRACKET RBRACKET LBRACE RBRACE SEMI COMMA PERCENT DEF EOF

%token IF WHILE ELSE INT STR INTARRAY RETURN

%token PLUS MINUS TIMES DIVIDE DADD DSUB DMULT DDIV AND OR EQ NEQ GT LT GEQ LEQ

%token INTARRAY CREATEARRAY

%token <int> INTEGER

%token <string> STRING ID

%nonassoc NOELSE

%nonassoc ELSE

%right ASSIGN

%left EQ NEQ

%left OR

%left AND

%left LT GT LEQ GEQ

%left PLUS MINUS DADD DSUB

%left TIMES DIVIDE DMULT DDIV

%start program

%type <Ast.program> program

%%

program:

/\* nothing \*/ { [], [] }

| program vdecl { (\$2 :: fst \$1), snd \$1 }

| program fdecl { fst \$1, (\$2 :: snd \$1) }

fdecl:

### DEF types ID LPAREN formals\_opt RPAREN LBRACE vdecl\_list stmt\_list RBRACE

{ { fname = \$3;

formals =  $$5;$ 

locals = List.rev \$8;

 $body = List.rev$ \$9;

returntype =  $$2; }$ }

formals\_opt:

/\* nothing \*/ { [] }

| formal\_list { List.rev \$1 }

formal\_decl:

types ID {(\$2, \$1)}

formal\_list:

```
 formal_decl { [{vname=fst $1; vtype=snd $1;vsize=1;}]}
```
| formal\_list COMMA formal\_decl{ {vname= fst \$3; vtype=snd \$3;vsize=1;}::\$1}

types:

INT {Types.Int}

| STR {Types.Str}

| INTARRAY {Types.Arr}

vdecl list:

/\* nothing  $*/[[]]$ 

| vdecl\_list vdecl { \$2 :: \$1 }

vdecl:

```
INT ID SEMI { \{ \text{vname} = $2; \text{vtype} = \text{Types}.\text{Int}; \text{vsize} = 1; \}
```

```
| STR LBRACKET INTEGER RBRACKET ID SEMI { {vname = $5; vtype=Types.Str; vsize=$3;} }
```

```
|INTARRAY LBRACKET INTEGER RBRACKET ID SEMI {{vname = $5; vtype=Types.Arr;vsize =$3;}}
```

```
/*| INTARRAY ID ASSIGN listvalue SEMI { {vname = $2; vtype=Types.Arr; vvalue=Array(fst 
$4); vsize = snd $4; } }*/
```
stmt\_list:

 $/*$  nothing  $*/$  { [] }

```
| stmt_list stmt { $2 :: $1 }
```
stmt:

```
expr SEMI { Expr($1) }
```
| RETURN expr SEMI { Return(\$2) }

| LBRACE stmt\_list RBRACE { Block(List.rev \$2) }

| IF LPAREN expr RPAREN stmt %prec NOELSE { If(\$3, \$5, Block([])) }

| IF LPAREN expr RPAREN stmt ELSE stmt { If(\$3, \$5, \$7) }

| WHILE LPAREN expr RPAREN stmt { While(\$3, \$5) }

expr:

```
 INTEGER { Integer($1) }
```
| STRING { String (\$1)}

 $|$  ID { Id(\$1) }

| expr PLUS expr { Binop(\$1, Add, \$3) }

| expr MINUS expr { Binop(\$1, Sub, \$3) }

| expr TIMES expr { Binop(\$1, Mult, \$3) }

| expr DIVIDE expr { Binop(\$1, Div, \$3) }

 $\vert$  expr EQ expr { Binop(\$1, Equal, \$3) }

| expr NEQ expr { Binop(\$1, Neq, \$3) }

| expr LT expr { Binop(\$1, Less, \$3) }

| expr LEQ expr { Binop(\$1, Leq, \$3) }

| expr GT expr { Binop(\$1, Greater, \$3) }

| expr GEQ expr { Binop(\$1, Geq, \$3) }

| ID ASSIGN expr { Assign(\$1, \$3) }

| ID LPAREN actuals\_opt RPAREN { Call(\$1, \$3) }

| LPAREN expr RPAREN { \$2 }

| listvalue {Array(List.rev(fst \$1))}

/\*| ID LBRACKET INTEGER RBRACKET {Index(\$1,Integer(\$3))} \*/ /\*match index\*/

| ID LBRACKET expr RBRACKET {Index(\$1,\$3)}

/\*our version\*/

| expr DADD expr {Binop(\$1, Dadd, \$3)}

| expr DSUB expr {Binop(\$1, Dsub, \$3)}

| expr DMULT expr {Binop(\$1, Dmult, \$3)}

| expr DDIV expr {Binop(\$1, Ddiv, \$3)}

| expr AND expr {Binop(\$1, And, \$3)}

| expr OR expr {Binop(\$1, Or, \$3)}

listvalue:

PERCENT LPAREN listintelement RPAREN PERCENT{(fst \$3,snd \$3)} /\*int array\*/

listintelement:

| INTEGER {([Integer(\$1)],1)}

| listintelement COMMA INTEGER {(Integer(\$3)::(fst \$1),snd \$1 + 1)}

actuals\_opt:

/\* nothing \*/ { [] }

| actuals\_list { List.rev \$1 }

actuals\_list:

expr { [\$1] }

| actuals\_list COMMA expr { \$3 :: \$1 }

# **8.4 AST**

(\*Written by team as group study case\*)

```
type op = Add|Sub|Mult|Div|Equal|Neq|Less|Leq|Greater| Geq| Dadd| Dsub|Dmult| Ddiv| 
And| Or
```
type expr =

Integer of int

| String of string

| Array of expr list

| Id of string

| Binop of expr \* op \* expr

| Assign of string \* expr

| Call of string \* expr list

| Index of string \* expr

| Noexpr

(\*type constant\_type =

Integer of int

|String of string

| Array of expr list

\*)

type stmt =

Block of stmt list

| Expr of expr

| Return of expr

| If of expr \* stmt \* stmt

| While of expr \* stmt

type variable\_decl = {

vname: string;

vtype: Types.t;

(\*value: expr;\*)

vsize: int;

}

```
type func_decl = {
```

```
 fname : string;
```
formals : variable\_decl list;

locals : variable\_decl list;

body : stmt list;

returntype : Types.t;

}

type program = variable\_decl list \* func\_decl list

```
(*test if the parser and ast is correct*)
```
let string\_of\_op = function

Add -> "+"

| Sub -> "-"

| Mult -> "\*"

| Div -> "/"

| Equal -> "=="

| Neq -> "!="

| Less -> "<"

| Leq -> "<="

| Greater -> ">"

| Geq -> ">="

| And -> "&&"

| Or -> "||"

| Dadd ->".+"

| Dsub -> ".-"

```
 | Dmult ->".*"
```
| Ddiv -> "./"

```
let rec string_of_expr = function 
          Integer(i) -> string_of_int i
        | String(s) \rightarrow s
        | Array(a) -> "("^ String.concat "," (List.map string_of_expr a)^")" 
        | Id (i) \rightarrow i
        | Binop(e1,o,e2) -> string_of_expr e1 ^" "^ string_of_op o^" "^ string_of_expr e2 
        | Assign(l, e) -> l ^ "=" ^ string_of_expr e
        | Call( f, e) -> f^ "(" ^String.concat ", " (List.map string_of_expr e) ^ ")" 
        | Index(i, e) -> i ^ "[" ^ string_of_expr e ^ "]"
        | Noexpr ->""
let rec string_of_obj_type t =match t with 
 Types.Int-> "int"
| Types.Str ->"string"
| Types.Arr -> "array"
```

```
let string of vdecl id =
```

```
 string_of_obj_type id.vtype ^ " " ^ id.vname ^ " = " ^ string_of_int id.vsize ^ ";\n"
```

```
let rec string_of_stmt = function
```
Block(stmts) ->

"{\n" ^ String.concat "" (List.map string of stmt stmts) ^ "}\n"

```
| Expr(e) -> string of expr e ^ ";\n";
```

```
 | Return(e) -> "return " ^ string_of_expr e ^ ";\n";
```

```
| If(e, s1, s2) -> "if (" ^ string of expr e ^ ")\n" ^
```

```
 string_of_stmt s1 ^ "else\n" ^ string_of_stmt s2
```
| While(e, s) -> "while ("  $\land$  string of expr e  $\land$  ") "  $\land$  string of stmt s

let string of fdecl fdecl =

```
string of obj type fdecl.returntype ^ " " ^
```
fdecl.fname ^ "(" ^ String.concat ", " (List.map string\_of\_vdecl

fdecl.formals) ^ ")\n{\n" ^

String.concat "" (List.map string\_of\_vdecl fdecl.locals) ^

String.concat "" (List.map string\_of\_stmt fdecl.body) ^

"}\n"

```
let string of program (vars, funcs) =
String.concat "" (List.map string of vdecl vars) ^ "\n" ^
 String.concat "\n" (List.map string of fdecl funcs)
```
# **8.5 Semantics Checking**

(\*Written by Yibo Zhu, assisted by Ziyue Chen\*)

open Ast

open Sast

### open Types

type symbol\_table =  $\{$ 

parent : symbol\_table option;

variables : Sast.variable decl list;

functions: Sast.function\_decl list;

```
}
```
type trans\_env = {

scope : symbol\_table;

}

```
let rec find_variable (scope : symbol_table) name =
```
try

List.find (fun v -> v.v\_name = name) scope.variables

with Not found ->

match scope.parent with

Some(parent) -> find\_variable parent name

| \_ -> raise (Failure("variable not defined"))

let var exists scope name =

List.exists (fun  $v \rightarrow v.v$  name = name) scope.variables

let rec find\_function (scope : symbol\_table) name =

#### try

List.find (fun f -> f.ffname = name) scope.functions

with Not\_found ->

match scope.parent with

Some(parent) -> find function parent name

| \_ -> raise (Failure("function not defined"))

let func\_exists scope name =

List.exists (fun f -> f.ffname = name) scope.functions

let assign allowed lt  $rt =$ 

 $It = rt$ 

```
let can_assign (lt:Types.t) rval =
```
 $let (\underline{\hspace{0.5cm}} r t) = rval in$ 

if assign allowed It rt then

rval

else

```
 raise (Failure("Assign Type Error" ))
```
let rec check int  $array$  b = match b with

[] -> true

| h::t -> if snd h = Types.Int then check\_int\_array t else false

```
let can op lval op rval =
let (, lt) = lval
 and (, rt) = rval in
 let type match = (lt = rt) in
 let int int = (It= Types.Int && rt=Types.Int) in
       let int array = (It= Types.Int && rt=Types.Arr) in
       let str_array = (lt= Types.Str && rt=Types.Arr) in
```
let array\_int = (lt= Types.Arr && rt=Types.Int) in

let array\_str = (lt= Types.Arr && rt=Types.Str) in

let array array = (It= Types.Arr && rt=Types.Arr) in

let array\_int = (lt= Types.Arr && rt=Types.Int) in

let result = match op with

Ast.Add -> (type\_match||array\_int||int\_array), (if (int\_array) then rt else lt)

 $|$  Ast.Sub  $\rightarrow$  (int int), lt

- | Ast.Mult -> if (int int||array\_array) then (true, lt) else (int array|| str\_array), rt
- $|$  Ast.Div  $\rightarrow$  (int\_int), lt
- | Ast.Equal -> (true, Types.Int)

```
 | Ast.Neq -> (true, Types.Int)
```
| Ast.Less -> (int\_int), Types.Int

| Ast.Leq -> (int\_int), Types.Int

| Ast.Greater -> (int\_int), Types.Int

| Ast.Geq -> (int\_int), Types.Int

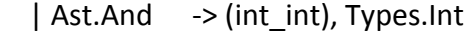

| Ast.Or -> (int\_int), Types.Int

| Ast.Dadd -> ( array\_int), lt

| Ast.Dsub -> ( array\_int), lt

| Ast.Dmult -> ( array\_int), lt

```
 | Ast.Ddiv -> ( array_int), lt
```
in if fst result then

snd result

else

raise (Failure("operand type miss match"))

let translate (globals, funcs) =

let rec trans\_expr env = function

Ast.Integer(i) -> Sast.Integer(i), Types.Int

| Ast.String(s) -> Sast.String(s), Types.Str

 $|$  Ast.Id(n) ->

let vdecl = (find\_variable env.scope n) in

Sast.Id(vdecl), vdecl.v\_type

| Ast.Binop(e1, op, e2) ->

 $let e1 = trans$  expr env e1

and  $e2 = \text{trans}\,\,\text{expr}$  env  $e2$  in

let rtype = can  $op$  e1 op e2 in

Sast.Binop(e1, op, e2), rtype

 $|$  Ast.Call $(n, a)$  ->

 $let$  fdecl = (find function env.scope n) in

let types =

List.map (fun v -> v.v\_type) (List.rev fdecl.fformals) in

let args =

List.map (fun  $s \rightarrow$  (trans expr env s)) a in

let checked\_args = try

List.map2 can\_assign types args

with Invalid  $argument(x)$  ->

raise (Failure("invalid number of arguments")) in

Sast.Call(fdecl, checked\_args), fdecl.freturntype

| Ast.Assign(n, e) ->

let vdecl = (find\_variable env.scope n) in

let aval = (trans\_expr env e) in

Sast.Assign(vdecl, (can\_assign vdecl.v\_type aval)), vdecl.v\_type

| Ast.Noexpr ->

Sast.Noexpr, Types.Int

| Ast.Array(a) -> let  $b = Listmap$  (fun  $v \rightarrow trans\_expr$  env  $v$ ) a in

if check int array b then

Sast.Array(b), Types.Arr

else

raise (Failure("Int array elements must all be int"))

| Ast.Index(a,b) -> let a = (find\_variable env.scope a)

= trans\_expr env b in

if snd b <> Types.Int then

raise (Failure("index must be an integer!"))

else

and b

if a.v\_type = Types.Str then

Sast.Index(a,b),Types.Str

else

if a.v\_type = Types.Arr then

Sast.Index(a,b), Types.Int

else

raise(Failure("can not perform indexing on this type of variable"))

in let rec trans\_stmt env = function

Ast.Block(s) ->

let scope' = {parent = Some(env.scope); variables = []; functions = []}

in let  $env' = \{env \ with \ scope = scope'\}$ 

in let  $s'$  = List.map (fun s -> trans stmt env' s) s

```
 in Sast.Block(s')
```
| Ast.Expr(e) ->

Sast.Expr(trans\_expr env e)

```
 | Ast.Return(e) ->
```
Sast.Return(trans\_expr env e)

```
 | Ast.If (e, s1, s2) ->
```

```
 let e' = trans_expr env e
```

```
 in Sast.If(can_assign Types.Int e', trans_stmt env s1, trans_stmt env s2)
```
| Ast.While (e, s) ->

let e' = trans expr env e

in Sast.While(can assign Types.Int e', trans stmt env s)

```
in let add local env v =
```

```
 let evalue = match (var_exists env.scope v.vname) with
```

```
 true -> raise (Failure("redeclaration of variable"))
```
| false  $\rightarrow$  0

```
in let new_v = \{
```

```
 v_name = v.vname;
```

```
 v_type = v.vtype;
```

```
v size = v.vsize;
```

```
 }
```

```
in let vars = new v :: env.scope.variables
```
in let scope' =  ${env.scope$  with variables = vars $}$ 

```
 in {env with scope = scope'}
```

```
in let add func env f =let new f = match ((var exists env.scope f.fname) || (func exists env.scope f.fname)) with
  true -> raise (Failure("redeclaration of function"))
| false \rightarrow {
   freturntype = f.returntype;
   ffname = f.fname;
  fformals = [];
  flocals = [];
  fbody = [];
   parsed = false;
 }
in let funcs = new f :: env.scope.functions
in let scope' = {env.scope with functions = funcs} in {env with scope = scope'}
```

```
in let trans func env (f:Ast.func decl) =
```

```
let sf = find function env.scope f.fname
```

```
 in let functions' = List.filter (fun f -> f.ffname != sf.ffname) env.scope.functions
```

```
in let scope' = {parent = Some(env.scope); variables = []; functions = []}
```

```
in let env' = \{env \text{ with scope} = scope'\}
```

```
in let env' = List.fold left add local env' (f.formals)
```

```
 in let formals' = env'.scope.variables
```

```
 in let env' = List.fold_left add_local env' (f.locals)
```

```
 in let remove v =
```
54

```
 not (List.exists (fun fv -> fv.v_name = v.v_name) formals')
 in let locals' = List.filter remove env'.scope.variables 
 in let body' = List.map (fun f -> trans_stmt env' f) (f.body)
in let new_f = \{ sf with 
  fformals = formals';
  flocals = locals';
 fbody = body'; parsed = true;
 }
 in let funcs = new_f :: functions'
in let scope' = {env.scope with functions = funcs} in {env with scope = scope'}
 in let validate_func f =
 let is_return = function
   Sast.Return(e) -> true
 | -> false
 in let valid_return = function
  Sast.Return(e) -> if assign_allowed f.freturntype (snd e) then
               true
              else
               raise (Failure( "Invalid return type "
```
))

```
| \overline{\phantom{a}} -> false
```
in let returns = List.filter is\_return f.fbody

in let returns\_valid = List.for\_all valid\_return returns

```
 in let return_count = List.length returns
```

```
in if (return_count = 0 && f.ffname <> "print" && f.ffname <>"printarray"&& f.ffname <>
"printstring" ) then
```

```
 raise (Failure( " must return something" ))
```
else

f

```
 in let make_print t =
```
### {

```
 freturntype = Types.Int;
```

```
 ffname = if (t = Types.Str) then "printstring" else "print";
```

```
fformals = [
```

```
 v_name = "val";
```
v type  $= t$ ;

```
v_size=1;
```
}];

flocals = [];

fbody  $= []$ ;

parsed = false;

}

```
 in let global_scope = {
```

```
 parent = None;
```

```
 variables = [];
```

```
 functions = [{
```

```
 freturntype = Types.Int;
```

```
 ffname = "printarray";
```

```
fformals = [
```
v\_name = "val";

```
 v_type = Types.Arr;
```
v\_size=1;

```
 }];
```

```
flocals = [];
```

```
fbody = [];
```

```
 parsed = false;
```

```
 }] @ (List.map make_print [Types.Int; Types.Str;]);
```

```
 }
```

```
in let genv = {
```

```
 scope = global_scope;
```

```
 }
```

```
in let genv = List.fold left add local genv (List.rev globals)
```

```
in let genv = List.fold left add func genv (List.rev funcs)
```

```
in let genv = List.fold left trans func genv (List.rev funcs)
```

```
 in (genv.scope.variables, List.map validate_func genv.scope.functions)
```
# **8.6 Compiler**

(\*Written by Yibo Zhu, assisted by Xiang Ma and Xiao Xu\*)

open Sast

open Bytecode

```
module StringMap = Map.Make(String)
```
(\* Symbol table: Information about all the names in scope \*)

```
type env = \{
```
function index : int StringMap.t; (\* Index for each function \*)

global index : int StringMap.t; (\* "Address" for global variables \*)

local index : int StringMap.t; (\* FP offset for args, locals \*)

}

```
let rec remove_print = function
```
 $[$  $\rightarrow$  $[$  $\rightarrow$  $\rightarrow$  $\rightarrow$  $\rightarrow$  $\rightarrow$  $\rightarrow$  $\rightarrow$ 

```
|hd::tl->if ( hd.ffname="print"|| 
hd.ffname="printarray"||hd.ffname="printstring") then (remove_print tl) else 
(hd::(remove_print tl))
```
 $(*$  val enum : int -> 'a list -> (int \* 'a) list \*)

let rec enum stride n = function

 $[$   $]$  ->  $[$   $]$ 

| hd::tl ->

if stride > 0 then

match hd.v\_type with

COMS 4115 ChartLan ChartLan Final Report

```
Types.Int -> (n, hd.v name) :: enum stride (n + 1) tl
               | Types.Str-> (* Here's the question: how many slots need to be allocated 
to string? *)
                                             (* To make it simpler, allocate 30 slots for it *)
                              (n + hd.v) size-1, hd.v name) :: enum stride (n + hd.v) size) tl
   |Types.Arr -> (n + hd.v_size-1, hd.v_name) :: enum stride (n+ hd.v_size) tl
               | _ _ _ -> raise(Failure ("Undefined type with variable" ^ hd.v_name))
       else
               match hd.v_type with
                      Types.Int -> (* Allocate global storage space for an int *)
                              (n, hd.v name) :: enum stride (n + stride) tl
               | Types.Str -> (* Here's the question: how many slots need to be allocated 
to string? *)
                                             (* To make it simpler, allocate 30 slots for it *)
                              (n, hd.v_name) :: enum stride (n + stride * hd.v_size) tl
               | Types.Arr -> 
                              (n, hd.v name) :: enum stride (n+stride * hd.v size) tl
               | _ _ -> raise(Failure ("Undefined type with variable " ^ hd.v_name))
let rec enum_func stride n = function
  [ -> [ ] | hd::tl -> (n, hd) :: enum_func stride (n+stride) tl
let get vari size a vlist =
        List.fold_left (fun a b \rightarrow a + (match b.v_type with
```
Types.Int -> 1

| Types.Str ->

b.v\_size\*1

| Types.Arr -> b.v\_size\*1

| \_ -> raise(Failure("Error in

get\_vari\_size !!"))

)) 0 vlist

(\* val string\_map\_pairs StringMap 'a -> (int \* 'a) list -> StringMap 'a \*)

let string map pairs map pairs  $=$ 

List.fold\_left (fun m (i, n) -> StringMap.add n i m) map pairs

(\*\* Translate a program in AST form into a bytecode program. Throw an exception if something is wrong, e.g., a reference to an unknown variable or function \*)

let translate (globals, functions) =

 (\* Allocate "addresses" for each global variable \*) let global indexes = string map pairs StringMap.empty (enum 1 0 globals) in

 (\* Assign indexes to function names; built-in "print" is special \*) let built in functions = StringMap.add "print" (-1) StringMap.empty in

let built\_in\_functions = StringMap.add "printarray" (-2) built\_in\_functions in

let built in functions = StringMap.add "printstring" (-3) built in functions in

let function indexes = string map pairs built in functions

(enum\_func 1 1 (List.map (fun f -> f.ffname) (remove\_print functions))) in

(\* Translate a function in AST form into a list of bytecode statements \*)

let translate env fdecl =

(\* Bookkeeping: FP offsets for locals and arguments \*)

let num\_formals = get\_vari\_size 0 fdecl.fformals

and num\_locals = get\_vari\_size 0 fdecl.flocals

and local  $offsets = enum 1 1 federal.flocals$ 

and formal offsets = enum  $(-1)$   $(-2)$  fdecl.fformals in

let env =  $\{$  env with local index = string map pairs

StringMap.empty (local\_offsets @ formal\_offsets) } in

```
 let rec expr = function
```

```
Integer i -> [Litin i]
```
| String s -> [Litsh s]

| Array a -> let rec f l=match l with

 $|$  $|$  >[]

| hd::tl->expr (fst hd)@f tl in List.rev (f a)

| Index  $(x,y)$  -> (if  $(x,y$  type = Types.Arr  $|| x.v$  type = Types.Str) then

(try [Litin x.v\_size]@[Lfpa

(StringMap.find x.v\_name env.local\_index)]

with Not found -> try [Litin x.v\_size]@[Loda (StringMap.find x.v\_name env.global\_index)]

with Not found -> raise (Failure ("undeclared variable "  $\land$  x.v\_name)))

else

raise(Failure ("Indexing

performed on wrong type"))  $@expr$  (fst y)  $@[GetC]$ 

| Id s -> if s.v\_type = Types.Int then

(try [Lfp (StringMap.find s.v\_name env.local\_index)]

with Not found -> try [Lod (StringMap.find s.v\_name env.global\_index)]

with Not found -> raise (Failure ("undeclared variable " ^ s.v\_name)))

else

if (s.v\_type = Types.Arr  $||$  s.v\_type =

Types.Str) then

(try [Litin s.v\_size]@[Lfpa

(StringMap.find s.v\_name env.local\_index)]

with Not found -> try [Litin s.v\_size]@[Loda (StringMap.find s.v\_name env.global\_index)]

with Not found -> raise (Failure ("undeclared variable " ^ s.v\_name)))

else

raise(Failure ("Wrong type of

variable"))

| Binop (e1, op, e2) -> if ((snd e1) = Types.Arr&& op= Ast.Add) then

expr (fst e2)@expr (fst e1)

else if ((snd e2) = Types.Arr&& op= Ast.Add) then

expr (fst e2)@ expr (fst e1)

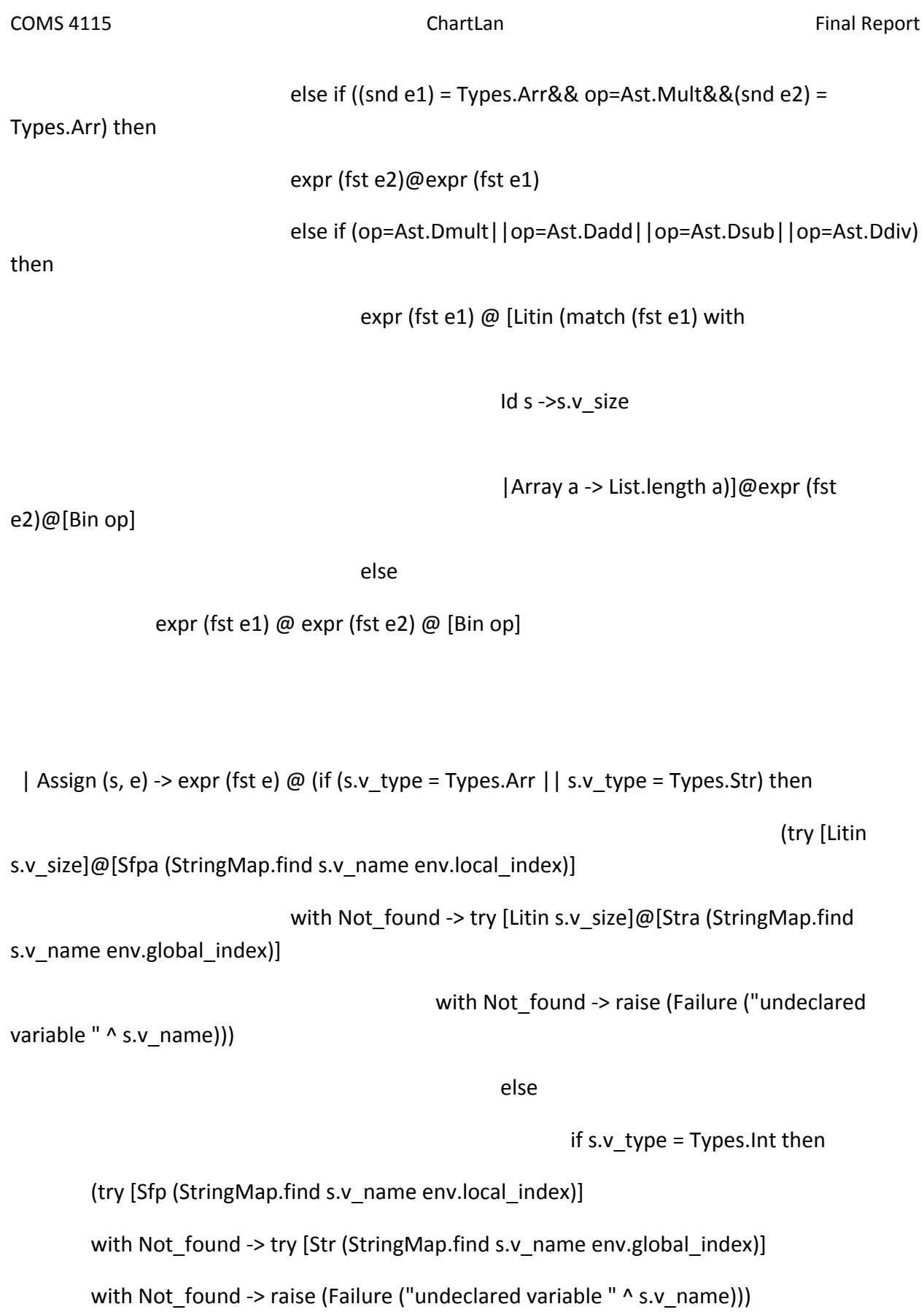

62

else raise(Failure("can not assign such type")) ) | Call (funcdel, actuals) -> if (funcdel.ffname = "printarray") then expr (fst (List.hd actuals)) @[Litin (match (fst (List.hd actuals)) with Array a -> List.length a  $|Id s - > s.v$  size) ]@[Jsr (StringMap.find funcdel.ffname env.function index)] else if (funcdel.ffname = "printstring" && (snd (List.hd actuals)) = Types.Str) then expr (fst (List.hd actuals))@[Litin (match (fst (List.hd actuals)) with String s -> String.length s  $|Id x - > x.v$  size)]@[Jsr (-3)] else (try

(List.concat (List.map expr (List.map fst (List.rev actuals)))) @

[Jsr (StringMap.find funcdel.ffname env.function index) ]

with Not found -> raise (Failure ("undefined function " ^ funcdel.ffname)))

| Noexpr -> []

```
 in let rec stmt = function
```
Block sl -> List.concat (List.map stmt sl)

 $|$  Expr e  $\rightarrow$  expr (fst e) (\*@ [Drp]\*)

| Return e -> expr (fst e) @ [Rts num\_formals]

```
| If (p, t, f) -> let t' = stmt t and f' = stmt f in
```
expr (fst p) @  $[Beq(2 + List.length t')]$  @

t' @  $[Bra(1 + List.length f')]$  @ f'

| While (e, b) ->

let  $b'$  = stmt  $b$  and  $e'$  = expr (fst  $e$ ) in [Bra (1+ List.length b')] @ b' @ e' @

[Bne (-(List.length b' + List.length e'))]

in [Ent num locals]  $@$  (\* Entry: allocate space for locals \*)

stmt (Block fdecl.fbody) @ (\* Body \*)

[Litin 0; Rts num formals] (\* Default = return 0 \*)

in let  $env = \{$  function index = function indexes;

global index = global indexes;

local\_index = StringMap.empty } in

```
 (* Code executed to start the program: Jsr main; halt *)
```
let entry function = try

[Jsr (StringMap.find "main" function\_indexes); Hlt]

```
with Not found -> raise (Failure ("no \"main\" function"))
```
in

(\* Compile the functions \*)

let func\_bodies = entry\_function :: List.map (translate env) functions in

(\* Calculate function entry points by adding their lengths \*)

let (fun\_offset\_list, ) = List.fold\_left

(fun (l,i)  $f \rightarrow (i::l, (i + List.length f)))$  ([],0) func bodies in

let func\_offset = Array.of\_list (List.rev fun\_offset\_list) in

{ size globals = get vari size 0 globals;

(\* Concatenate the compiled functions and replace the function

indexes in Jsr statements with PC values \*)

text = Array.of\_list (List.map (function

```
Jsr i when i > 0 \rightarrow Jsr func offset.(i)
```
 $|$  as s -> s) (List.concat func bodies))

}

## **8.7 Bytecode**

(\*Written by Xiuming Dou\*)

open Ast

type bstmt =

(\*push commands\*)

Litin of int (\* Push a literal \*)

| Litsh of string (\*push string\*)

| Drp (\* Discard a value the bytecode interpreter will handle the different types that can be dropped\*)

| Bin of Ast.op (\* Perform arithmetic on top of stack \*)

(\*copy of global with id of int to stack top\*)

| Lod of int (\* puts global variable on top of stack \*)

(\*store stack object in global variables given id\*)

| Str of int (\* create global variable from top of stack \*)

(\*these stay the same from micro C\*)

| Lfp of int (\* Load frame pointer relative \*)

| Sfp of int (\* Store frame pointer relative \*)

| Jsr of int (\* Call function by absolute address \*)

| Ent of int (\* Push FP, FP -> SP, SP += i \*)

| Rts of int (\* Restore FP, SP, consume formals, push result \*)

| Beq of int (\* Branch relative if topofstack is zero \*)

| Bne of int (\* Branch relative if topofstackis nonzero\*)

| Bra of int (\* Branch relative \*)

| Lfpa of int (\* This is the start index of this array variable. Index is evaluated and

put on top of stack in an int structure. \*)

| Sfpa of int

| Loda of int

| Stra of int

| Hlt (\* Terminate \*)

| GetC (\*get value specified by int on top of stack \*)

#### type  $prog = \{$

size globals : int; (\* Number of global variables \*)

text : bstmt array; (\* Code for all the functions \*)

### }

```
let string_of_stmt = function
```
Litin(i) -> "Litin " ^ string\_of\_int i

- | Drp -> "Drp"
- | Bin(Ast.Add) -> "Add"
- | Bin(Ast.Sub) -> "Sub"
- | Bin(Ast.Mult) -> "Mult"
- | Bin(Ast.Div) -> "Div"
- | Bin(Ast.Equal) -> "Equal"
- | Bin(Ast.Neq) -> "Neq"
- | Bin(Ast.Less) -> "Less"
- | Bin(Ast.Leq) -> "Leq"
- | Bin(Ast.Geq) -> "Geq"
- | Bin(Ast.Greater) -> "Greater"
- | Bin(Ast.Dmult)->"Dmult"
	- | Bin(Ast.Dsub) ->"Dsub"
	- | Bin(Ast.Dadd) ->"Dadd"
	- | Bin(Ast.Ddiv) ->"Ddiv"
- | Bin(Ast.And) ->"And"
- | Bin(Ast.Or) ->"Or"
	- | Lod(i) -> "Lod " ^ string\_of\_int i
	- | Str(i) -> "Str " ^ string\_of\_int i
	- | Lfp(i) -> "Lfp" ^ string\_of\_int i
	- | Sfp(i) -> "Sfp" ^ string\_of\_int i
	- | Jsr(i) -> "Jsr " ^ string\_of\_int i
	- | Ent(i) -> "Ent " ^ string\_of\_int i
	- | Rts(i) -> "Rts " ^ string\_of\_int i
	- | Bne(i) -> "Bne " ^ string\_of\_int i
	- | Beq(i) -> "Beq " ^ string\_of\_int i
	- | Bra(i) -> "Bra " ^ string\_of\_int i
	- | Litsh(i) -> "Litsh" ^ i
	- | GetC -> "GetC"
	- | Loda(i) -> "Loda " ^ string\_of\_int i
	- | Stra(i) -> "Stra " ^ string\_of\_int i
	- | Lfpa(i) -> "Lfpa " ^ string\_of\_int i

```
| Sfpa(i) -> "Sfpa " ^ string_of_int i
```

```
 | Hlt->"Hlt"
```

```
let string_of_prog p =
```
string\_of\_int p.size\_globals ^ " slots to store global variables\n" ^

```
let funca = Array.mapi
```
(fun i s -> string\_of\_int i ^ " " ^ string\_of\_stmt s) p.text

```
 in String.concat "\n" (Array.to_list funca)
```
# **8.8 Bytecode Interpreter**

(\*Written by Xiuming Dou\*)

open Ast

open Bytecode

let execute\_prog prog =

let stack = Array.make 8192 0

and globals = Array.make 8192 0 in

let rec exec fp sp pc = match prog.text.(pc) with

```
Litin i \rightarrow stack.(sp) <- i; exec fp (sp+1) (pc+1)
```
|Litsh str -> (let rec push\_str\_elements str' sl =

if sl >= 0 then ( stack.(sp+(String.length str)-1-sl) <- int\_of\_char str'.[sl];

push\_str\_elements str' (sl-1);)

in push\_str\_elements str ((String.length str)-1));

exec fp (sp+(String.length str)) (pc+1)

| Drp -> exec fp (sp-1) (pc+1)

| Bin op -> if (op=Add

||op=Sub||op=Mult||op=Div||op=Equal||op=Neq||op=Less||op=Leq||op=Greater||op=Geq||op=An d||op=Or) then

(let  $op1 =$  stack.(sp-2) and  $op2 =$  stack.(sp-1) in

stack.(sp-2) <- (let boolean  $i =$  if  $i$  then 1 else 0 in

match op with

- Add  $-$  >  $op1$  +  $op2$
- | Sub -> op1 op2

| Mult -> op1 \* op2

- | Div -> op1 / op2
- | Equal -> boolean (op1 =  $op2$ )
- $|$  Neq -> boolean (op1 != op2)
- | Less -> boolean (op1 < op2)
- | Leq -> boolean (op $1 \leq$  op $2$ )
- | Greater -> boolean (op1 > op2)
- | Geq -> boolean (op1 >= op2)
- | And -> if (op1<>0 &&op2<>0) then 1 else 0
- | Or -> if (op1=0 && op2 =0) then 0 else 1);

exec fp (sp-1) (pc+1)

)

else

((match op with

Dmult -> (let rec d\_mult offset =

if offset>=0 then (stack.(sp-3-offset) <- stack.(sp-3-offset) \* stack.(sp-1);

d\_mult (offset-1))

in d\_mult (stack.(sp-2)-1))

|Dadd-> (let rec d\_add offset =

if offset>=0 then (stack.(sp-3-offset) < stack.(sp-3-offset) + stack.(sp-1);

d\_add (offset-1))

in d\_add (stack.(sp-2)-1))

|Dsub-> (let rec d\_sub offset =

if offset>=0 then (stack.(sp-3-offset) < stack.(sp-3-offset) - stack.(sp-1);

d\_sub (offset-1))

in d\_sub (stack.(sp-2)-1))

|Ddiv-> (let rec d\_div offset =

if offset>=0 then (stack.(sp-3-offset) < stack.(sp-3-offset) / stack.(sp-1);

d\_div (offset-1))

in d\_div (stack.(sp-2)-1))

);exec fp (sp-2) (pc+1))

```
|Lod i-> stack.(sp) <- globals.(i) ; exec fp (sp+1) (pc+1)
```

```
|Loda i -> ( let length=stack.(sp-1) in
```
let rec load\_arr\_globals i' offset=

if offset >= 0 then (stack.(sp-2+length-offset) <- globals.(i'-offset);

load\_arr\_globals i' (offset-1))

in (load\_arr\_globals i (stack.(sp-1)-1);exec fp (sp+length-1) (pc+1)))

|Str i-> globals.(i) <- stack.(sp-1) ; exec fp sp (pc+1)

|Stra i -> (let rec push\_arr\_globals i' offset =

if offset >= 0 then (globals.(i'-offset) <- stack.(sp-2-offset);

push\_arr\_globals i' (offset-1))

in push\_arr\_globals i (stack.(sp-1)-1));

exec fp (sp-1) (pc+1);
|Lfp i-> stack.(sp) <- stack.(fp+i) ; exec fp (sp+1) (pc+1)

|Lfpa i -> ( let length=stack.(sp-1) in

let rec load\_arr\_elements i' offset=

if offset >= 0 then (stack.(sp-2+length-offset) <- stack.(fp+i'-offset);

load\_arr\_elements i' (offset-1))

in (load arr elements i (stack.(sp-1)-1);exec fp (sp+length-1) (pc+1)))

|GetC -> stack.(sp) <- stack.(sp-1-stack.(sp-1)-1); exec fp (sp+1) (pc+1)

 $|Sfp \rightarrow$  stack.(fp+i) <- stack.(sp-1) ; exec fp sp (pc+1)

|Sfpa i-> (let rec push\_arr\_elements i' offset =

if offset >= 0 then (stack.(fp+i'-offset) <- stack.(sp-2-offset);

push\_arr\_elements i' (offset-1))

in push\_arr\_elements i (stack.(sp-1)-1));

exec fp (sp-1) (pc+1);

 $|Jsr(-1)->$  print endline (string of int stack.(sp-1)) ; exec fp sp (pc+1)

|Jsr(-2) -> (let rec print\_array offset =

if offset >= 0 then (print\_endline (string\_of\_int (stack.(sp-2-(stack.(sp-1)-1-

offset))));

```
 print_array (offset-1))
```
in print array (stack.(sp-1)-1) );

exec fp sp (pc+1);

|Jsr(-3) -> (let rec print\_string offset =

if offset >= 0 then (print\_char (char\_of\_int (stack.(sp-2-(stack.(sp-1)-1-offset))));

print\_string (offset-1))

```
in print_string (stack.(sp-1)-1) );
```
exec fp sp (pc+1);

| Jsr i -> stack.(sp) <- pc + 1 ; exec fp (sp+1) i

| Ent i -> stack.(sp) <- fp ; exec sp (sp+i+1) (pc+1)

| Rts i -> let new\_fp = stack.(fp) and new\_pc = stack.(fp-1) in stack.(fp-i-1) <- stack.(sp-1) ;exec new\_fp (fp-i) new\_pc

| Beq i -> exec fp (sp-1) (pc + if stack.(sp-1) = 0 then i else 1)

```
| Bne i -> exec fp (sp-1) (pc + if stack.(sp-1) != 0 then i else 1)
```
| Bra i -> exec fp sp (pc+i)

| Hlt -> ()

in exec 0 0 0